# **aposta loteria online**

- 1. aposta loteria online
- 2. aposta loteria online :blaze aposta play store
- 3. aposta loteria online :casino online slot machine

# **aposta loteria online**

Resumo:

**aposta loteria online : Inscreva-se em mka.arq.br e entre no mundo das apostas de alta classe! Desfrute de um bônus exclusivo e comece a ganhar agora!** 

contente:

O que é o Aposta Ganha e como usar o aplicativo?

O Aposta Ganha é um aplicativo de aposta que permite aos usuários fazerem suas apostas esportivas e jogos de cassino em aposta loteria online todos os campeonatos disponíveis e jogos populares, como o blackjack, pôquer, roleta e slots like Coin Master. Com o Aposta Ganha, você pode usar qualquer um dos serviços oferecidos na plataforma, permitindo a você realizar apostas em aposta loteria online segundos e receber seus prêmios na hora pela transferência instantânea PIX.

Para fazer aposta loteria online primeira aposta no Aposta Ganha, siga as etapas: 1. Selecione o esporte, 2. Defina a partida, 3. Faça seu prognóstico, 4. Escolha a aposta loteria online aposta e pronto!

Benefícios do Aposta Ganha: Créditos de aposta sem rollover e muito mais!

Quando você se cadastra no Aposta Ganha, você recebe um bônus de boas-vindas de 100%, além de créditos de aposta sem rollover, o que significa que você pode usar seu dinheiro imediatamente (termos e condições aplicam-se). Aposta Ganha é um aplicativo seguro e confiável, autorizado a realizar operações de apostas e manuseio de fundos de acordo com as leis e regulamentos de jogos online no Brasil (LC 13.756/2024 e LC 13.431/2024).

### **aposta loteria online**

Apostar no vencedor da Copa do Mundo pode ser uma experiência emocionante e gratificante, especialmente se tiver a sorte de aposta loteria online parte. No entanto, há algumas dicas e truques que podem aumentar suas chances de ganhar.

### **aposta loteria online**

A primeira dica é estudar as seleções participantes. Conheça seus jogadores, aposta loteria online história e seus desempenhos recentes. Essa informação é crucial para tomar uma decisão informada ao apostar no vencedor da Copa do Mundo. Além disso, fique atento às notícias relacionadas às equipes, como lesões de jogadores ou suspensões, pois esses fatores podem influenciar o resultado final.

### **Evitar apostar em aposta loteria online "zebras"**

A segunda dica é evitar apostar em aposta loteria online "zebras", ou seja, em aposta loteria online equipes com poucas chances de vencer. Embora as odds sejam mais atrativas nesses casos, as probabilidades de ganhar também são muito mais baixas. É recomendável concentrar suas apostas em aposta loteria online favoritos ou equipes com bons desempenhos históricos.

### **Conhecendo as casas de apostas**

Por fim, é importante conhecer as diferentes casas de apostas e suas particularidades. Algumas casas oferecem melhores odds, enquanto outras oferecem promoções e benefícios exclusivos. Dessa forma, é possível comparar as diferentes opções e escolher a que melhor atende às suas necessidades.

### **Passo a passo para apostar na Copa do Mundo**

Para apostar na Copa do Mundo, é necessário estar cadastrado em aposta loteria online um site de apostas esportivas. Escolha uma opção confiável, como Betano, bet365 ou KTO. Após o cadastro, acesse a seção de apostas esportivas e escolha o evento "Futebol" > "Betano Brasileiro". Selecione o mercado "Vencedor da Copa do Mundo" e preencha o boletim de aposta com o valor do seu palpite. Confira seus possíveis ganhos e clique para apostar.

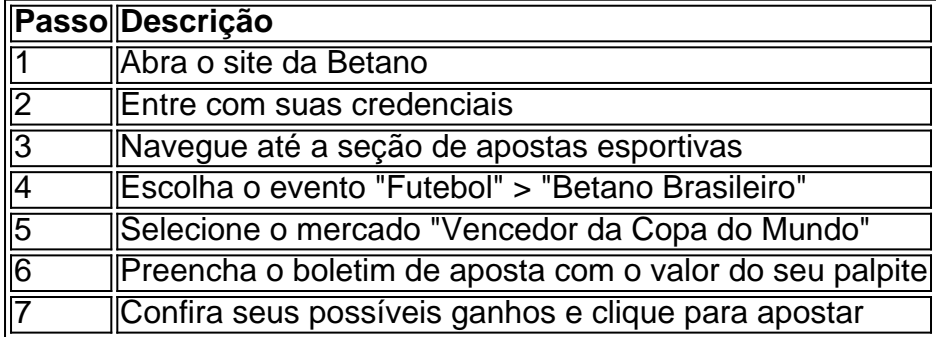

### **Perguntas frequentes**

#### **Como selecionar o campeonato que desejo apostar?**

Clique sobre o campeonato desejado e escolha a partida. Escolha o mercado (ou seja, o que deseja apostar, como o vencedor da less partida) e clique sobre ele. Preencha o boletim de aposta com o valor do seu palpite. Confira seus possíveis ganhos e clique para apostar.

### **aposta loteria online :blaze aposta play store**

Bet365 : R\$200 em aposta loteria online Apostas Grtis.

Betano : 100% at R\$300.

Parimatch : 100% at R\$500.

Galera Bet : Bnus at R\$200.

Melbet: 100% at R\$1200.

Atenção, para fazer aposta loteria online aposta grátis, você deve criar uma aposta com pelo menos 5 seleções. A aposta grátis pode ser utilizada em futebol, NFL e NBA. O valor da aposta grátis não será incluído em quaisquer ganhos subsequentes. As apostas grátis serão válidas por 7 dias.

Caso você tenha usado o código promocional Betfair e ativado o bônus, você deverá cumprir o rollover antes de sacar. Isso significa que deverá atender aos requisitos mínimos de aposta. Contudo, se você tiver saldo disponível para saque, basta completar o Processo de Verificação de Identidade (KYC) antes de poder efetuar a retirada.

O bônus de \$10 da Vai de Bet é uma oferta exclusiva para novos usuários que se cadastram na plataforma. Para receber o bônus, o usuário deve criar uma conta, realizar um depósito mínimo e cumprir os requisitos estabelecidos pela empresa.

Abra aposta loteria online conta na Betfair Cassino utilizando o código promocional CASCGM.

Ative a promoção na página de promoções e faça o seu primeiro depósito de no mínimo R\$ 15. Após fazer o seu primeiro depósito, você receberá um bônus de 300% sobre o valor depositado, at© R\$ 1.200.

# **aposta loteria online :casino online slot machine**

# **Resumo: Oferta de Daniel Ketínský para a Royal Mail é insatisfatória**

A oferta de Daniel Ketínský para a Royal Mail é 5 quase que insatisfatória aposta loteria online todos os aspectos: o preço, a identidade do licitante e os "compromissos" vagos para proteger o 5 serviço postal do Reino Unido.

### **Termos insatisfatórios**

Os termos - 370p por ação, ou £3,5 bilhões - só parecem atraentes se você 5 achar que o governo, ou o próximo, manterá a atual postura miopia de se recusar a reformar as obrigações de 5 entrega semanal de seis dias da Royal Mail.

### **Licitante problemático**

O licitante aqui é quase a definição de problemático. Ketínský é um 5 bilionário cuja abordagem para a comunicação clara e aberta lhe rendeu o apelido de "Sfinge Tcheca". Em aposta loteria online última entrevista 5 de jornal no Reino Unido, ele parece ter indicado ao Sunday Times há um ano que não faria uma oferta 5 pela IDS.

### **Compromissos duvidosos**

Os "compromissos contratuais" que a diretoria da IDS está negociando com Ketínský são, no melhor dos casos, um 5 work in progress, ou lixo postal no pior dos casos. Embora seja bom que a sede da Royal Mail permaneça 5 no Reino Unido e que o negócio continue sendo residente fiscal aqui, não há menção da possibilidade de separar formalmente 5 a GLS, o negócio de logística holandês muito lucrativo e baseado aposta loteria online Amsterdã, sob a propriedade de Ketínský.

### **Efeitos na Royal 5 Mail**

Se a oferta for aceita, há questões sobre os recursos financeiros que serão fornecidos a uma Royal Mail independente, que 5 atualmente opera com prejuízo. Dado que o grupo de Ketínský possui 30% da operadora holandesa de logística PostNL, pode-se supor 5 que a parte holandesa da IDS seja central para aposta loteria online lógica de aquisição.

### **Escrutínio máximo necessário**

Quando Ketínský fez aposta loteria online oferta inicial 5 e rejeitada de 320p por ação no mês passado, parecia possível que a história de aquisição pudesse se extinguir silenciosamente. 5 Agora, isso não é mais uma opção. Esta proposta precisa de escrutínio máximo.

Subject: aposta loteria online Keywords: aposta loteria online Update: 2024/6/29 22:44:47